## Power Atendimento - App Entregador

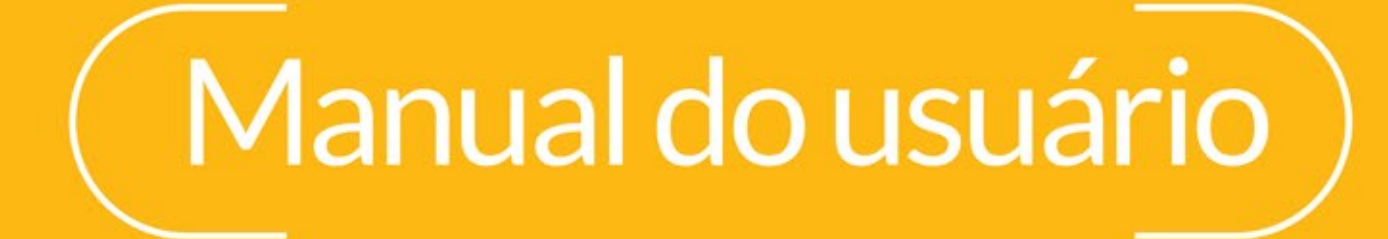

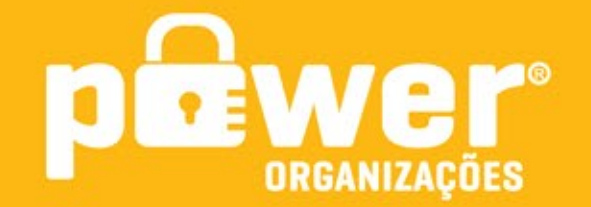

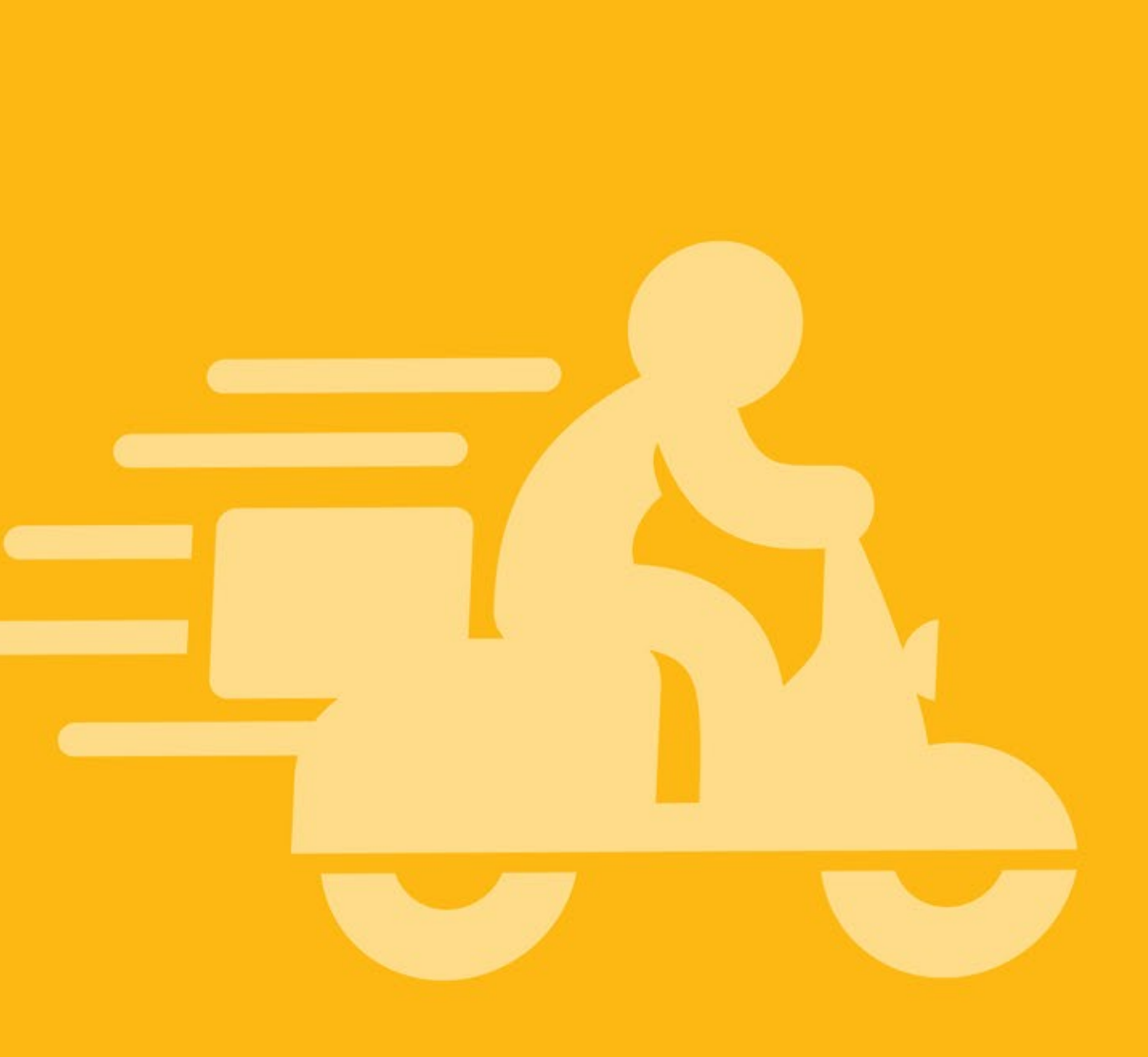

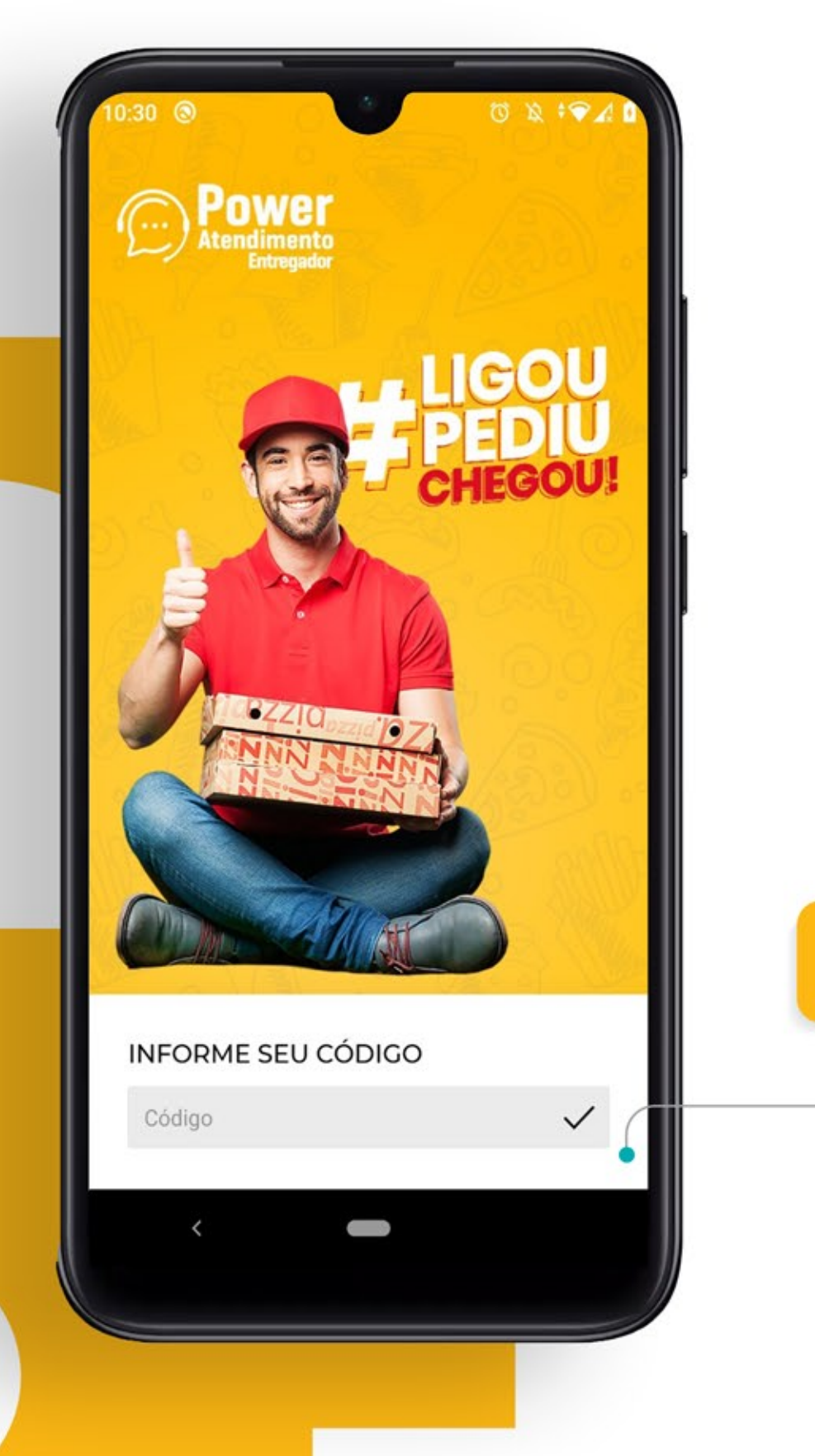

Lista de pedidos, clique para abrir com mais detalhes.

Informe seu código de acesso para realizar o login.

## Conhecendo

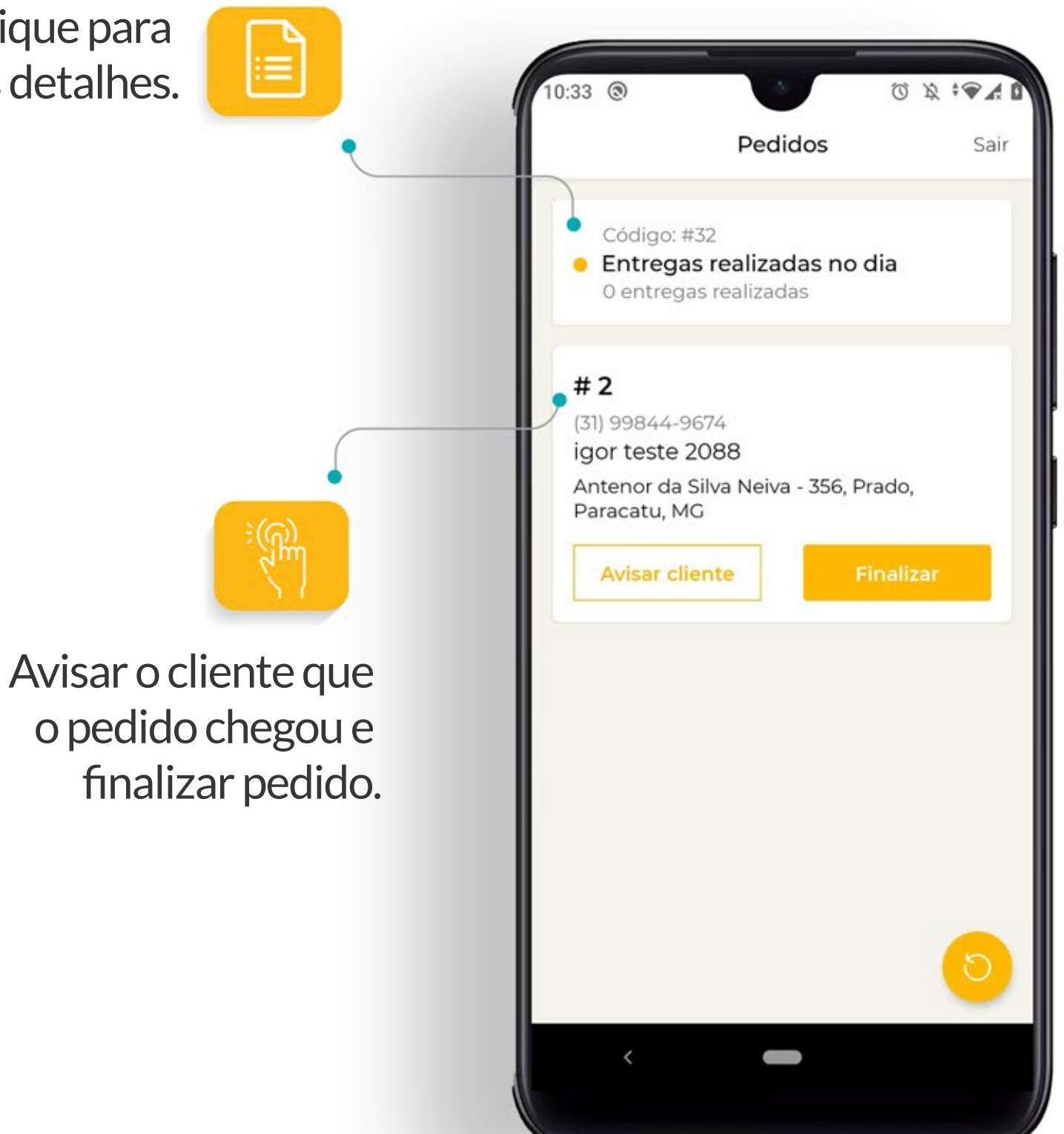